# **ILEARN SCIENCE ASSESSMENT UPDATES FREQUENTLY ASKED QUESTIONS**

# **What changes will be made to 2023-2024 ILEARN Science/Biology assessments?**

ILEARN Science for grades four and six and Biology will assess the new and streamlined [Indiana Academic Standards \(IAS\)](https://www.in.gov/doe/students/indiana-academic-standards/) for Science and Computer Science beginning with the ILEARN Biology End-of-Course Assessment (ECA) Winter 2024 administration. These updated standards include those adopted in June 2022 and the Indiana future-focused standards in June 2023.

Blueprints for updated ILEARN Science and Biology assessments were developed in October 2022 by committees of educators to determine how new standards would be assessed. Standard setting (e.g., determining cut scores and performance level descriptors) will occur following ILEARN Biology and ILEARN 3-8 in the summer of 2024.

### **What changes occurred to the IAS for Science and Computer Science?**

IAS for Science are [three-dimensional](https://media.doe.in.gov/news/three-dimensional-learning-science-indiana-academic-standards.pdf), and IAS for Computer Science are based on the [Computer Science Teachers Association Framework](https://csteachers.org/page/standards). In three-dimensional science standards, three components/dimensions are combined into one performance expectation.

- **Disciplinary Core Ideas:** What content students should know
- **Science and Engineering Practices:** What students should be able to do
- **Crosscutting Concepts:** How to connect the standard to difference science ideas

Each dimension must be taught as part of instruction and will be included on assessments.

### **What will be the new ILEARN Science and Biology test format?**

ILEARN Spring 2024 Science assessments for grades four and six will be formatted as one computer adaptive test (CAT) with a new Computer Science segment. There will be no performance task (PT) or constructed response items for ILEARN Science and Biology, therefore no handscoring or rescore requests will occur. All students will have access to an embedded calculator for all items. Headphones will be required with the new assessment format for all students. The estimated completion time for the updated assessments averages between 90 and 110 minutes.

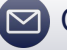

# **What will the items on ILEARN Science and Biology look like?**

Test items will be divided in two ways; some will be divided into **clusters**.

- Each cluster begins with a phenomenon, which is the observation about the natural world which anchors the cluster. All interactions within the cluster address the phenomenon.
- Each cluster engages the student in grade-appropriate, meaningful scientific activity aligned to a specific IAS.
- A cluster task statement ends the stimulus and provides an overview. Each cluster includes multiple interactions that assess various aspects of the standard and aligns to at least two standard dimensions.

Some will be **standalone items.**

- Standalone items include a phenomenon as the stimulus with one or two interactions assessing specific aspects of a standard.
- These items also align with two or three of the standard dimensions.

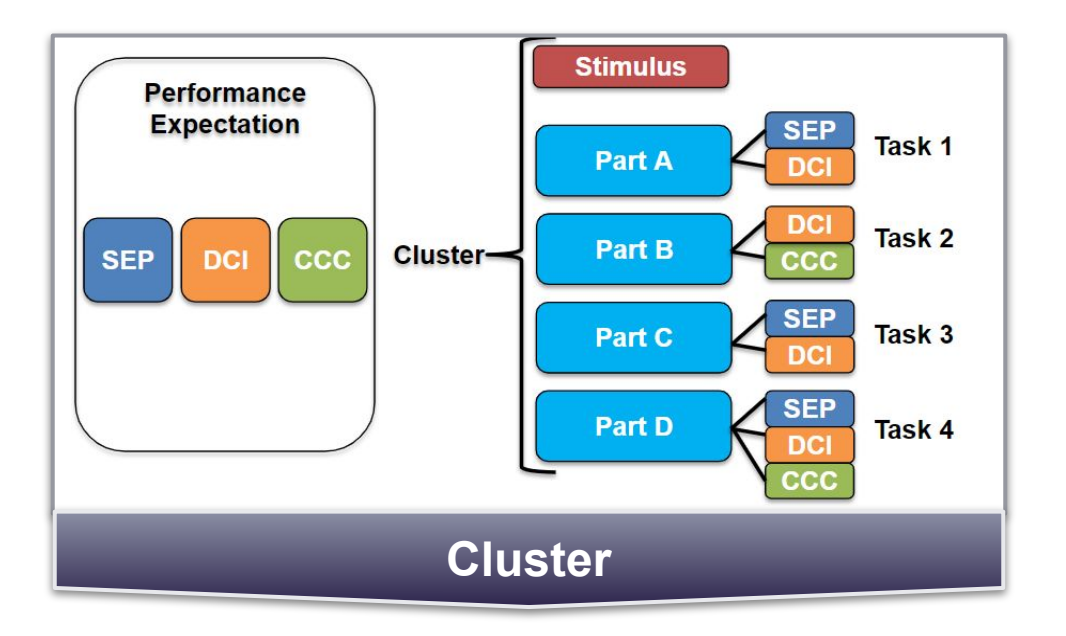

### **What is an item scoring assertion?**

Within each cluster or standalone item, a series of explicit assertions can be made regarding the knowledge and skills the student has demonstrated based on specific features of their response. Scoring assertions tell us what the student did and what inference can be made from that action.

- LEARN MORE: 2 [IDOE's ILEARN Webpage](https://www.in.gov/doe/students/assessment/ilearn/)
	- **[ILEARN Science Blueprints](https://www.in.gov/doe/students/assessment/ilearn/#ILEARN_Test_Blueprints)**
	- [ILEARN Item Specifications](https://www.in.gov/doe/students/assessment/ilearn/#ILEARN_Item_Specifications)
	- **[Indiana Assessment Portal](https://indiana.portal.cambiumast.com/)**
- **[IDOE's IAS Webpage](https://www.in.gov/doe/students/indiana-academic-standards/)**
- **[Next Generation Science Standards](https://www.nextgenscience.org/)**
- [Indiana Learning Lab](https://inlearninglab.com/)
- **[ILEARN Moodle Course](https://moodle.doe.in.gov/course/view.php?id=371)**